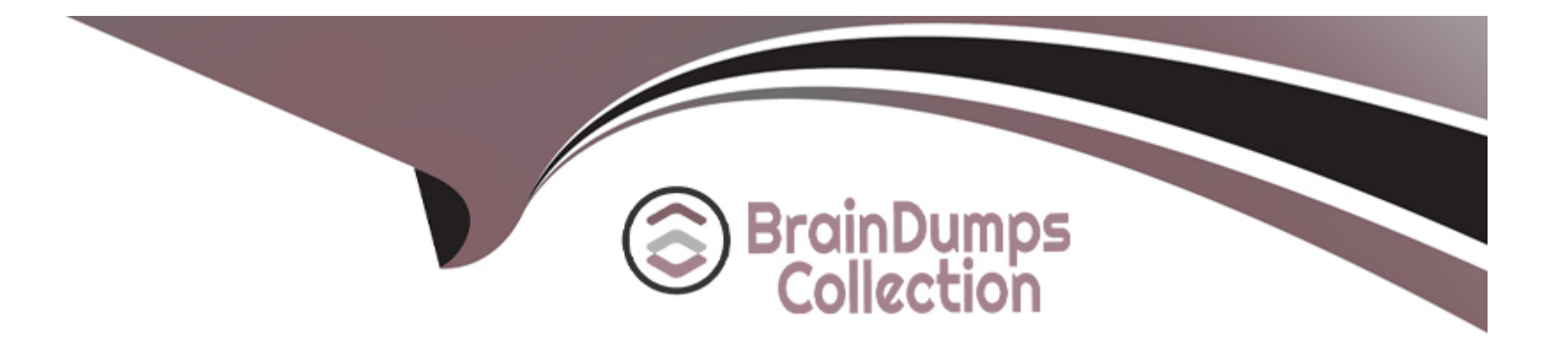

# **Free Questions for PL-200 by braindumpscollection**

## **Shared by Morgan on 24-05-2024**

**For More Free Questions and Preparation Resources**

**Check the Links on Last Page**

### **Question 1**

#### **Question Type: MultipleChoice**

Vou are creating a model-driven app that has an embedded Power Bl report. Another functional consultant set up an environment variable for the report.

You add the dashboard to a solution in the development environment and then import the changes to a production environment as a managed solution.

When you test the report, the data appears the same as it did in the development environment.

You delete the solution in production.

You need to resolve the development environment issue before redeploying the solution.

What should you do?

#### **Options:**

**A-** Update the environment variable current value

**B-** Remove the environment variable current value.

**C-** Update the environment variable default value.

**D**- Create a new environment variable.

### **Answer:**  A

### **Question 2**

#### **Question Type: MultipleChoice**

A company creates a Power Automate cloud flow for a Power Apps app. The cloud flow must send an email to each active contact. You need to configure the flow. Which feature should you use?

#### **Options:**

**A-** Condition

**B-** Apply to each

**C-** Wait

**D-** Parallel branch

B

## **Question 3**

#### **Question Type: Hotspot**

You are building a model-driven app for a company.

You identify several custom commands that the app must support, including the following commands:

\* Save a row.

- \* Move the user to a different row in the application.
- \* Navigate the user to an external webpage.
- \* Show a notification that the user can accept or decline.
- You need to identify the formula to use for each requirement.

Which formulas should you identify? To answer, select the appropriate options in the answer area.

NOTE: Each correct selection is worth one point.

#### Power Fx formulas

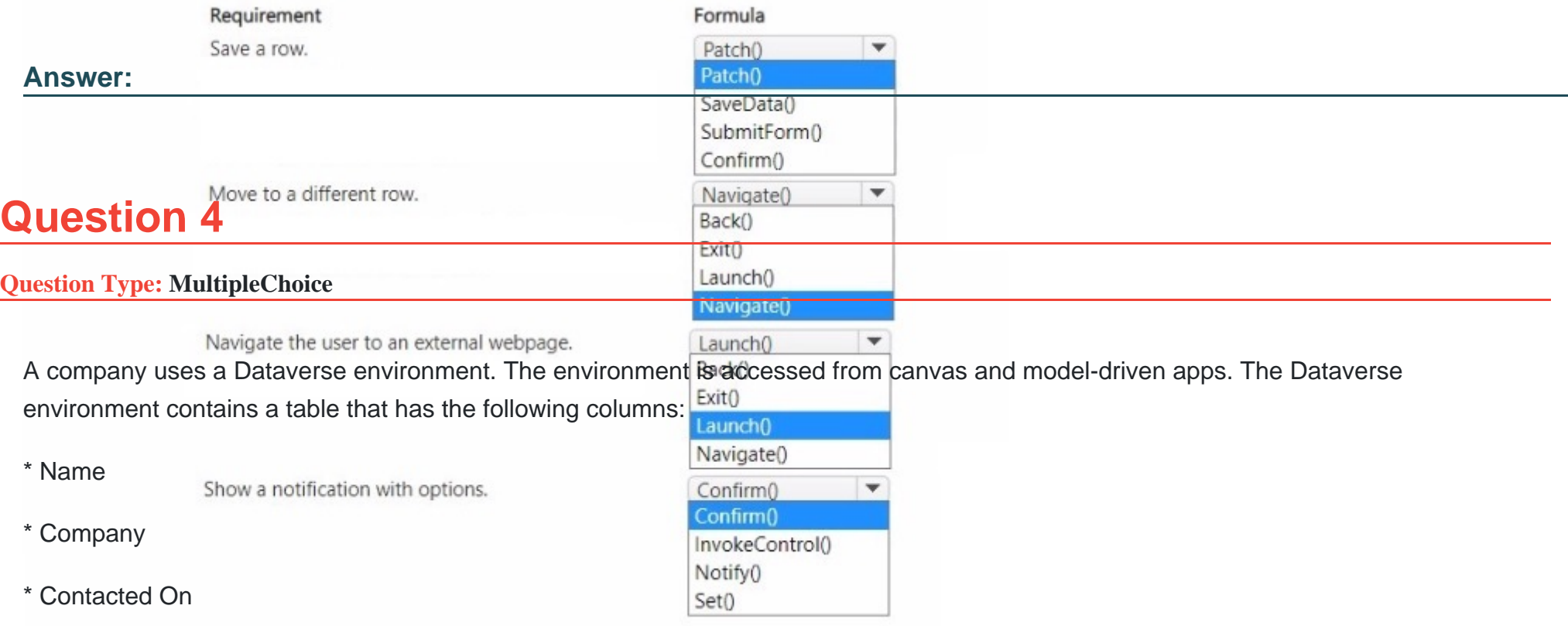

The company requires that the table not contain any duplicate rows when users create data in the environment.

You need to implement a solution that meets the requirement.

Solution: Create a duplicate detection rule for the columns.

Does the solution meet the goal?

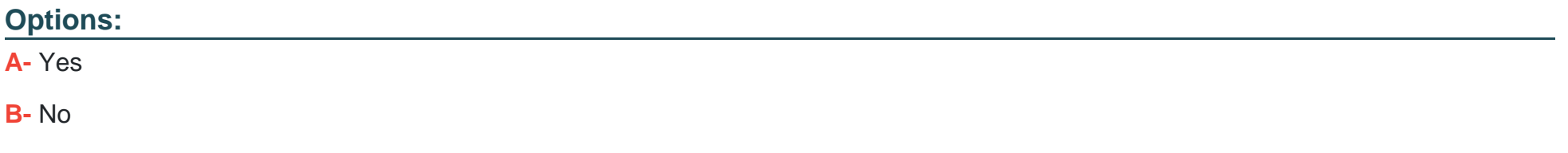

#### **Answer:**

B

### **Question 5**

**Question Type: DragDrop**

A company uses Power Apps.

You create a custom phone table that is a child of the contact table.

You need to configure the cascading rules for each action.

Which behavior should you use? To answer, drag the appropriate behaviors to the correct actions. Each behavior may be used once, more than once, or not at all. You may need to drag the split bar between panes or scroll to view content.

NOTE: Each correct selection is worth one point.

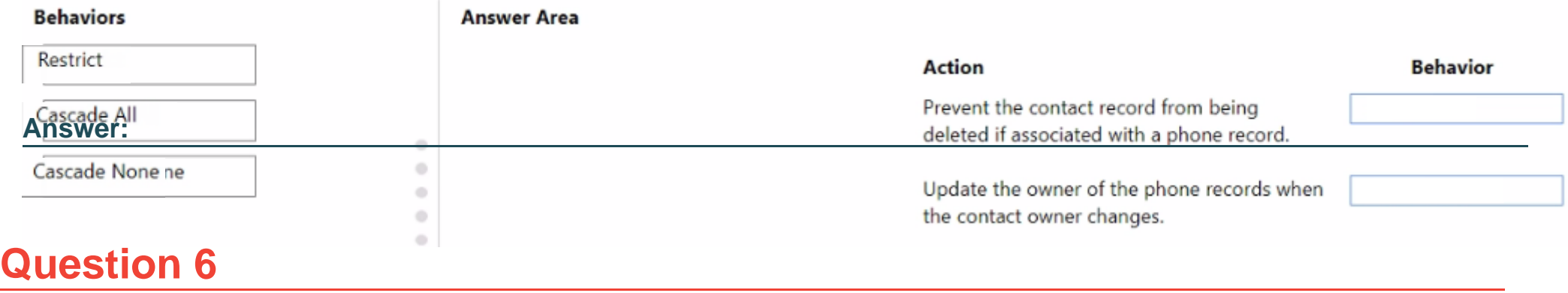

#### **Question Type: MultipleChoice**

A veterinary office plans to use Microsoft Power Platform to streamline customer experiences. The customer creates a canvas app to manage appointments.

On the client appointment form, there is a dropdown field for clients to select their type of pet. If a client selects the option Other, a text field must appear so that staff members can add details about the pet.

You need to create a dynamically visible field.

What should you configure?

#### **Options:**

**A-** business rule

B- business process flow

C- workflow

#### Answer:

A

#### Explanation:

[A business rule can be used to configure the visibility of a field based on the value selected in another field. In this case, a business rule](https://docs.microsoft.com/en-us/power-platform/model-driven-apps/model-driven-business-rules) [could be created to make the text field for additional pet details visible when the 'Other' option is selected in the dropdown field for the](https://docs.microsoft.com/en-us/power-platform/model-driven-apps/model-driven-business-rules) [type of pet. This can be done by going to the Power Apps portal, navigating to the Common Data Service, and creating a new business](https://docs.microsoft.com/en-us/power-platform/model-driven-apps/model-driven-business-rules) [rule for the entity that contains the appointment form. Within the rule, you can set the visibility of the text field to be dependent on the](https://docs.microsoft.com/en-us/power-platform/model-driven-apps/model-driven-business-rules) [value selected in the dropdown field. Reference: https://docs.microsoft.com/en-us/power-platform/model-driven-apps/model-driven](https://docs.microsoft.com/en-us/power-platform/model-driven-apps/model-driven-business-rules)[business-rules](https://docs.microsoft.com/en-us/power-platform/model-driven-apps/model-driven-business-rules)

It's important to note that the above feature is only available in the PowerApps Model Driven App and not in Canvas App.

### Question 7

Question Type: OrderList

A company uses a model-driven app. The app uses a workflow to send email. Emails are sent to new customers that enter an email address for the first time in the app.

Customers report that they do not receive an email after entering an email address.

You need to troubleshoot the issue.

In which order should you perform the actions? To answer, move the appropriate actions from the list of actions to the answer area and arrange them in the correct order.

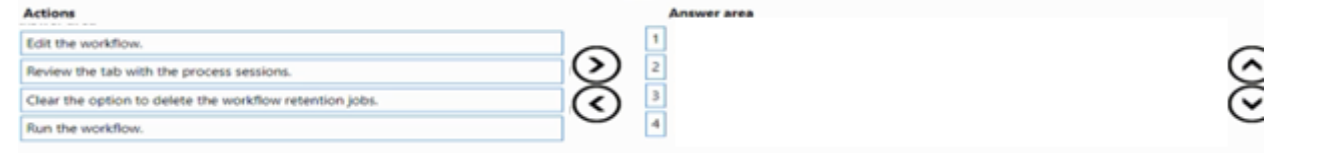

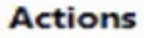

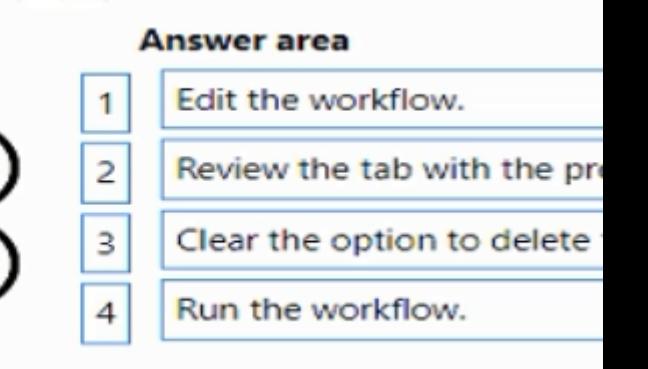

#### **Answer:**

**Retigithe the propriet the with the table text** sessions.

To Get Premium Files for PL-200 Visit

[https://www.p2pexams.com/products/pl-20](https://www.p2pexams.com/products/PL-200)0

For More Free Questions Visit <https://www.p2pexams.com/microsoft/pdf/pl-200>